## SAP ABAP table SXMSAGGPROFR {SAP XI Status Overview: Aggregration Profile Runtime Data}

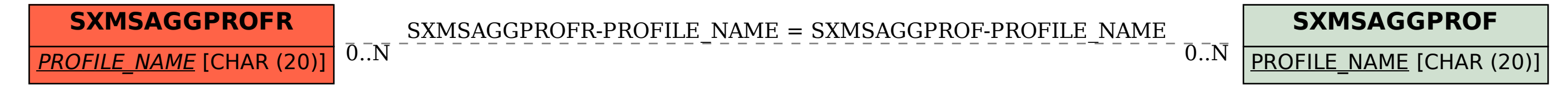